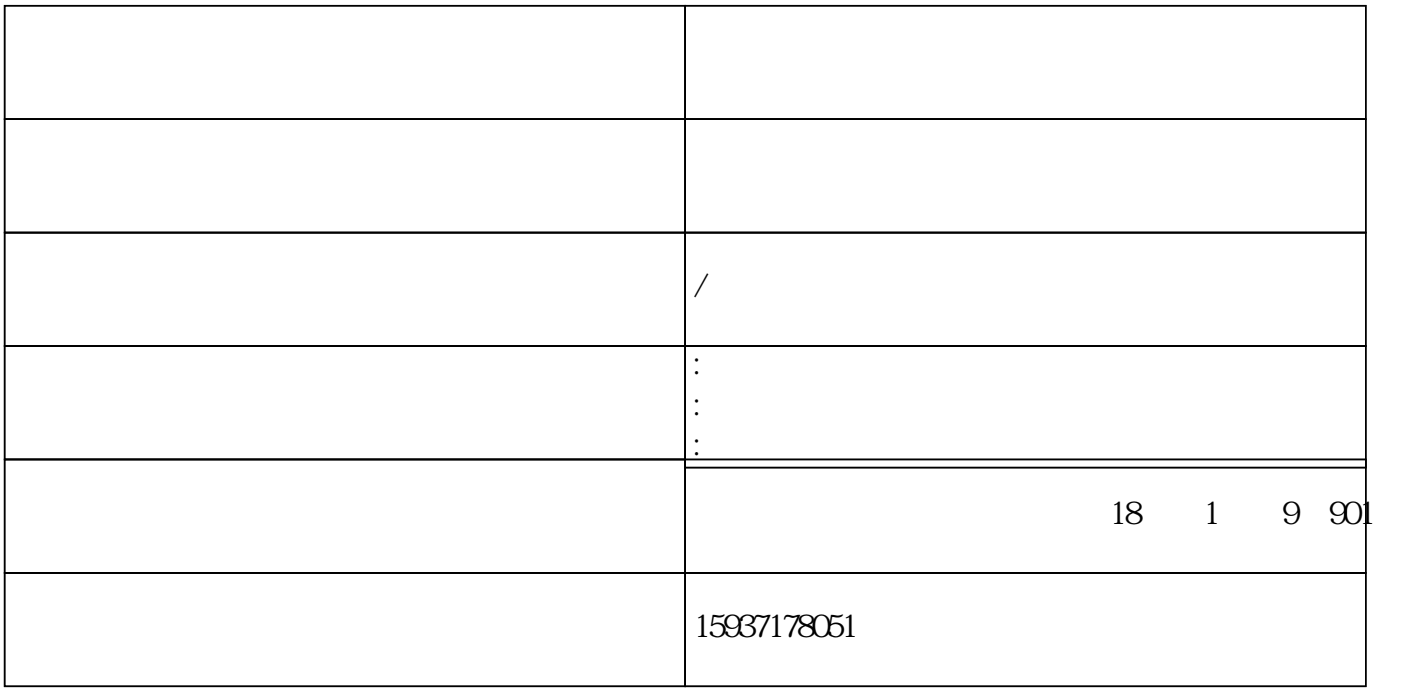

## ### 步骤一:了解资质标准和要求

- 查阅最新的《建设工程企业资质标准》和许昌市住房和城乡建设局的本地化实施细则,明确建筑智能

## ### 步骤二:准备和整合材料

- 企业基础资料:营业执照、法人代表身份证明、公司章程、验资报告、财务审计报告等。
	- 人员证明材料:企业所有技术人员的身份证、学历证明、职称证书、注册证书、劳动合同、社保缴纳
- 业绩证明:完成的建筑智能化设计项目合同、设计图纸、验收报告等,以证明企业的设计能力和经验

### ###

- 
- 按照资质标准,合理配置和引进相应数量及级别的技术人员,确保他们在职并在企业社保体系内。
- 建立完善的人力资源管理制度,确保技术人员的稳定性及持续教育和培训。

- ### 步骤四:质量管理体系建立与运行
- 建立和运行有效的质量管理体系,编写质量手册、程序文件、作业指导书等,并留存运行记录。
- 确保技术装备、设施符合资质标准,有能力承接并完成建筑智能化设计任务。

## ###

- 
- 在许昌市住房和城乡建设局指定的平台上进行资质申请,如实填写《建筑智能化设计乙级资质申请表
- 
- 提交纸质材料至指定窗口,确保材料齐全、真实有效。
- 接受相关部门对申请材料的审核,包括书面审查和可能的现场核查。

### ### 步骤六:跟踪审批进展

- 在审批过程中,及时回应审批部门提出的任何疑问或补充要求,确保审批流程顺畅。
- 审批通过后,按要求参加公示,并在公示期满无异议后领取资质证书。

# ###

- 保持与许昌市住房和城乡建设局的沟通,关注政策变动和通知公告。
- 
- 所有的申请材料必须真实有效,严禁弄虚作假,否则可能导致资质申请失败甚至受到行政处罚。
- 加强企业内部管理,确保申请期间及资质取得后的各项工作符合资质管理要求,以保持资质的有效性